# The xltxtra package

### Will Robertson

2016/01/21 v0.6

# **Contents**

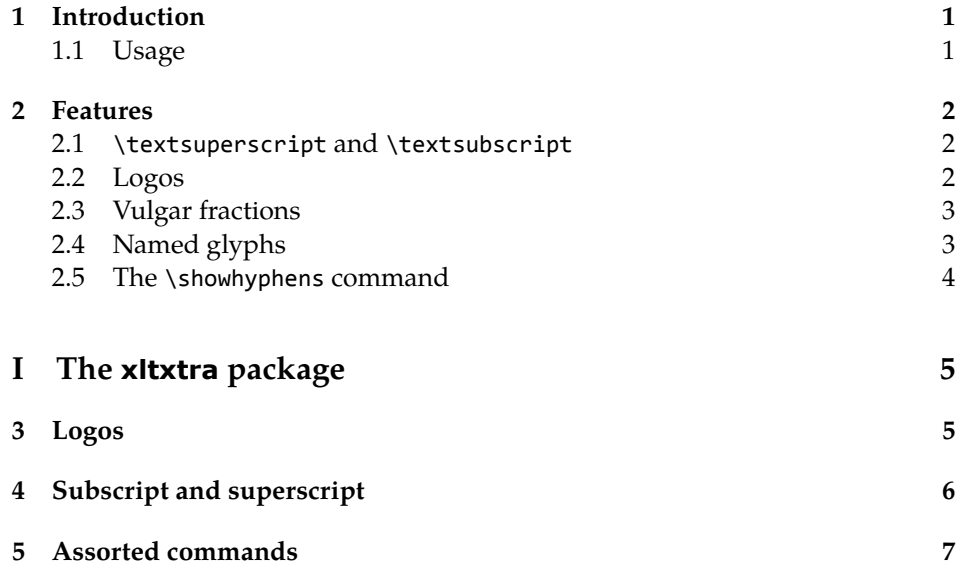

# 1 Introduction

This document describes the xltxtra package. It implements some odds-andends features when using the XHL<sup>AT</sup>EX format.

### 1.1 Usage

Easy: \usepackage{xltxtra}. This package automatically loads the following packages: fontspec, realscripts, metalogo.

There are some package options to disable various functionality that could clash with other things:

- **no-sscript** Swaps the definitions of \textsubscript and \textsuperscript with their respective starred versions, as described in section §2.1.
- **no-logos** Disables the redefinition of \TeX, etc. described in section §2.2, but *does* still define the \XeTeX and \XeLaTeX logo commands.

## 2 Features

#### 2.1 \textsuperscript and \textsubscript

This functionality is achieved through loading the realscripts package.

These two macros have been redefined to take advantage, if possible, of actual superior or inferior glyphs in the main document font. This is very important for high-quality typesetting — compare this first example to the third; yes, they are the same font.

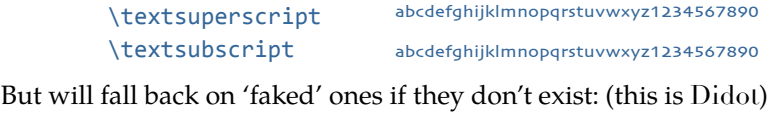

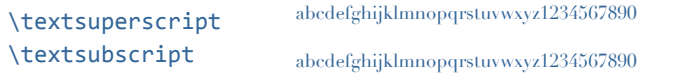

The original definitions are available in starred verions of the commands:

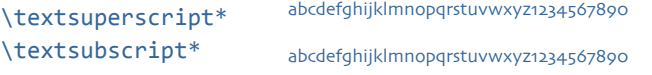

But beware fonts lacking the full repertoire: (this is Adobe Jenson Pro)

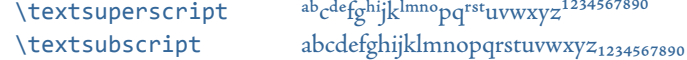

The [no-sscript] package option will swap the definitions of the starred and non-starred versions of the commands described above if the new definitions are undesirable.

The macros \realsubscript, \realsuperscript, \fakesubscript, and \fakesuperscript may be used to access the 'new' and 'old' functionalities regardless of the [no-sscript] package option.

#### 2.2 Logos

This part of the package essentially exists to define the \XeTeX and \XeLaTeX logos, which need to be tuned according to the font that is used. Originally I had some hard-coded definitions in here, but Andrew Moschou's metalogo package now provides a much more flexible and useful interface to a variety of TEX-related logos.

Here are some examples. The default:

#### TEX XƏTEX LATEX XƏLATEX XIMBATEX \TeX\ \XeTeX\ \LaTeX\ \XeLaTeX

Notice that it's a bit tight when not using Computer Modern, for which the logos were designed:

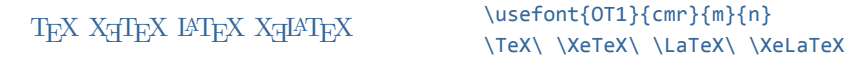

These logos, ideally, should be hand-tuned for each font that they're used in. Please refer to the metalogo documentation for more information.

The [no-logos] package option will not redefine \TeX or \LaTeX but will still define \XeTeX and \XeLaTeX.

#### 2.3 Vulgar fractions

The \vfrac command for setting 'vulgar' fractions based on AAT or OpenType font features. Not really recommended for many purposes, depending on your text, but it's a good example of how to program such things using fontspec.

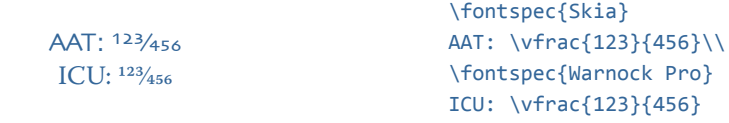

(This can also be achieved in regular LATEX with either the nicefrac or xfrac package.)

Only use it when you know it will work; no warnings are given if the font doesn't support the necessary features.

#### 2.4 Named glyphs

Along the way somewhere, XHTEX added support for selecting glyphs from a TrueType-based OpenType font based on their internal glyph name. Jonathan Kew posted the following definition as a nice interface to it.

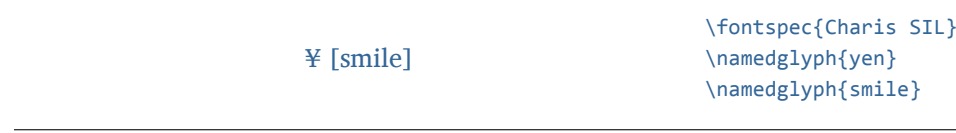

# 2.5 The \showhyphens command

The default definition doesn't work in XHTEX. A new version, written by Enrico Gregorio, is included in this package that *does* work; note that the syntax now matches plain TEX's original rather than the comma-list approach taken by an earlier version of this package.

# **File I The xltxtra package**

This is the package implementation.

```
1 \ProvidesPackage{xltxtra}
```
[2016/01/21 v0.6 Improvements for the "XeLaTeX" format]

#### Not for LuaTEX

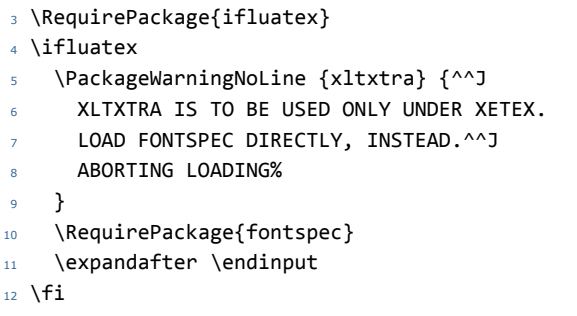

Required packages

```
13 \RequirePackage{ifxetex}
```
- \RequireXeTeX
- \RequirePackage{fontspec}
- \RequirePackage{realscripts}

#### Option processing

- \newif\if@xxt@nosscript@
- \newif\if@xxt@nologos@ \DeclareOption{no-sscript}{\@xxt@nosscript@true}
- \DeclareOption{no-logos}{\@xxt@nologos@true}
- \ProcessOptions\*

# Logos

\XeTeX The TEX-related logos people insist upon using need to be tuned on a per-font \XeLaTeX basis. This package calls upon Andrew Moschou's package metalogo for this purpose. To tune the logos to each font, use the commands \setlogokern, \setlogodrop, etc. Refer to mathspec's documentation for further details.

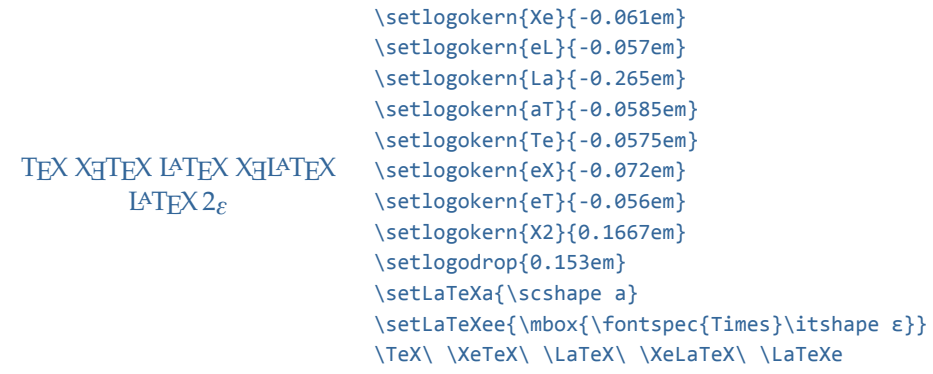

<sup>22</sup> \RequirePackage{metalogo}

The [no-logos] package option might be in effect, in which case \TeX, \La-TeX and \LaTeXe should keep their original definitions (which were saved by metalogo).

```
23 \if@xxt@nologos@
24 \let\TeX\original@TeX
25 \let\LaTeX\original@LaTeX
26 \let\LaTeXe\original@LaTeXe
27 \sqrt{fi}
```
\TeX@logo@spacing This macro is now deprecated. It is recommended to use the commands from metalogo.

<sup>28</sup> \newcommand\*\TeX@logo@spacing[6]{%

- <sup>29</sup> \PackageWarning{xltxtra}{%
- <sup>30</sup> Use of \protect\TeX@logo@spacing\space is deprecated,\MessageBreak
- 31 recommend to use commands from package `metalogo' instead}
- <sup>32</sup> \setlogokern{Te}{#1}%
- 33 \setlogokern{eT}{#1}%
- <sup>34</sup> \setlogokern{eX}{#2}%
- <sup>35</sup> \setlogokern{Xe}{#2}%
- <sup>36</sup> \setlogodrop{#3}%
- <sup>37</sup> \setlogokern{La}{#4}%
- <sup>38</sup> \setlogokern{aT}{#5}%
- <sup>39</sup> \setlogokern{eL}{#6}}

# 4 Subscript and superscript

```
\textsubscript
These commands are either defined to create fake or real sub-/super-scripts if they
 \textsubscript*
 \textsuperscript
in effect. Text subscripts:
\textsuperscript*
                   are starred or not, respectively. This swaps if the [no-sscript] package option is
```

```
40 \if@xxt@nosscript@
41 \DeclareRobustCommand*\textsubscript{%
42 \@ifstar{\realsubscript}{\fakesubscript}}
43 \DeclareRobustCommand*\textsuperscript{%
44 \@ifstar{\realsuperscript}{\fakesuperscript}}
45 \fi
```
# Assorted commands

\vfrac #1: Numerator

#2: Denominator

No error checking is done to ensure that the font actually has the neceessary features. Requires the xunicode package for \textfractionsolidus.

```
46 \ExplSyntaxOn
            47 \newcommand*\vfrac[2]{
            48 \fontspec_if_fontspec_font:TF
            49 {
            50 \fontspec_if_opentype:TF
            51 {
            52 {\addfontfeature{VerticalPosition=Numerator}#1}
            53 \textfractionsolidus
            54 {\addfontfeature{VerticalPosition=Denominator}#2}
            55 }
            56 {
            57 {\addfontfeature{VerticalPosition=Superior}#1}
            58 \textfractionsolidus
            59 {\addfontfeature{VerticalPosition=Inferior}#2}
            60 }
            61 }
            62 \frac{1}{2}63 \PackageError {xltxtra}
            64 { \string\vfrac\space~can~only~be~used~with~fontspec~fonts }
            65 { Nothing~more~to~tell. }
            66 }
            67 }
            68 \ExplSyntaxOff
\namedglyph #1: Name of the font glyph to be typeset
            69 \newcommand\namedglyph[1]{%
            70 \@tempcnta=\XeTeXglyphindex "#1"\relax
            71 \ifnum\@tempcnta>0
```

```
72 \XeTeXglyph\@tempcnta
73 \else
```

```
74 \xxt@namedglyph@fallback{#1}%
```
\fi}

```
\xxt@namedglyph@fallback Redefine this macro to change how glyph names that aren't found get typeset.
                         76 \newcommand\xxt@namedglyph@fallback[1]{[#1]}
           \showhyphens Courtesy egreg.
                         77 \ExplSyntaxOn
                         78 \text{ } \seq_new:N \l_ xetex_showhyphens_seq
                         79 \box_new:N \l__xetex_show_hyphens_wrapping_box
                         80 \box_new:N \l__xetex_show_hyphens_temp_box
                         81 \box_new:N \l__xetex_show_hyphens_final_box
                         82 \box_new:N \g__xetex_show_hyphens_word_box
                         83
                         84 \cs_new_protected:Npn \xetex_show_hyphens:n #1
                         85 {
                         86 \box clear:N \l xetex show hyphens final box
                         87 % split the input into items
                         88 \seq_set_split:Nnn \l__xetex_showhyphens_seq { ~ } { #1 }
                         89 % hyphenate all items
                         90 \seq_map_function:NN \l__xetex_showhyphens_seq \xetex_hyphenate_word:n
                         91 % set a box to the maximum dimension to force a Underfull \hbox warning
                         92 \hbox_set_to_wd:Nnn \l__xetex_show_hyphens_final_box { \c_max_dim }
                         93 {
                         94 \hbox_unpack_clear:N \l_xetex_show_hyphens_final_box
                         95 }
                         96 }
                         97
                         98 \cs new protected:Npn \xetex hyphenate word:n #1
                         99 {
                         100 \vbox_set:Nn \l_xetex_show_hyphens_wrapping_box
                         101 {% build a paragraph with the word with a very narrow line width
                         102 \dim_set:Nn \hsize { 1sp }
                         103 % disregard spurious messages
                         104 \hbadness = \c_ten_thousand
                         105 \dim_set:Nn \hfuzz { \c_max_dim }
                         106 % clear possible values of \everypar and other parameters
                         107 \everypar={}
                         108 \skip_set:Nn \leftskip { 0pt }
                         109 \skip_set_eq:NN \rightskip \leftskip
                         110 % skip the first step
                         111 \pretolerance = \c_minus_one
                         112 % avoid the indentation and add a skip to allow hyphenation
                         113 \noindent
                         114 \skip_horizontal:n { 0pt }
                         115 #1
                         116 \par
                         117 \hbox_gset:Nn \g__xetex_show_hyphens_word_box {}
                         118 % Start a recursion to dismantle the paragraph just built
                         119 \xetex_show_hyphens_split:
```

```
120 % the result is put into \g__xetex_show_hyphens_word_box
121 }
122 % add the box to the final container
123 \hbox_set:Nn \l__xetex_show_hyphens_final_box
124 {
125 \hbox_unpack_clear:N \l__xetex_show_hyphens_final_box
126 \hbox_unpack_clear:N \g__xetex_show_hyphens_word_box
127 }
128 }
129
130 \cs_new_protected:Npn \xetex_show_hyphens_split:
131 \quad \{132 \unskip % remove the interline glue
133 \unpenalty % remove possible penalties
134 % get the last line
135 \box_set_to_last:N \l__xetex_show_hyphens_temp_box
136 \box_if_empty:NF \l__xetex_show_hyphens_temp_box
137 {% if there is a last line unpack it into a container
138 \hbox_gset:Nn \g_xetex_show_hyphens_word_box
139 {% the order is last to first
140 \hbox_unpack_clear:N \l__xetex_show_hyphens_temp_box
141 \unskip\unskip % remove spaces
142 \hbox_unpack_clear:N \g__xetex_show_hyphens_word_box
143 }
144 % restart the recursion
145 \xetex_show_hyphens_split:
146 }
147 }
148
149 \cs_set_eq:NN \showhyphens \xetex_show_hyphens:n
150 \ExplSyntaxOff
```